### Comparaison de Nombres (A)

Utilisez les symboles  $\langle \rangle$ , et = pour comparer les nombres ci-dessous.

### Comparaison de Nombres (A) Solutions

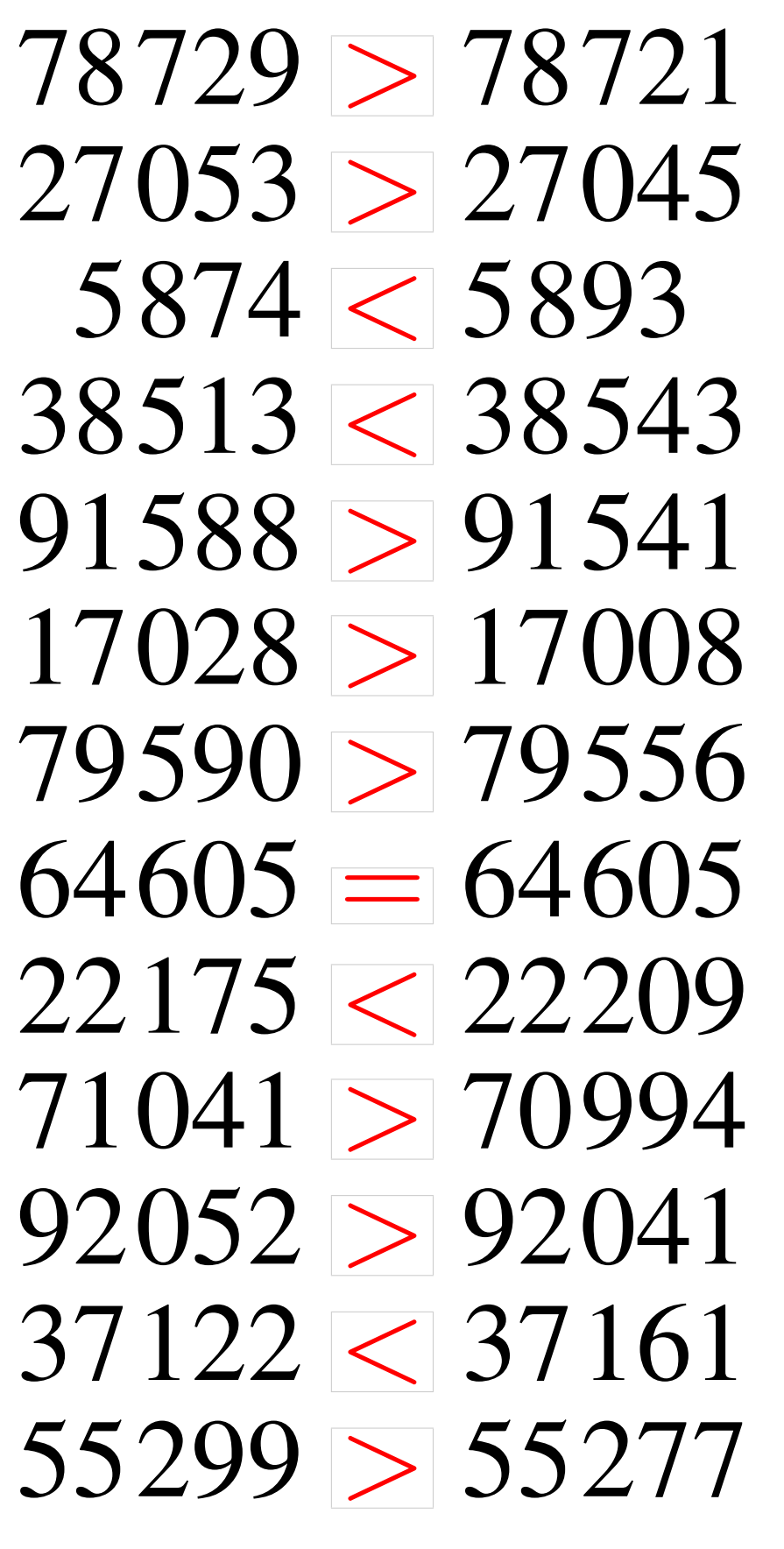

#### Comparaison de Nombres (B)

Utilisez les symboles  $\langle , \rangle$ , et = pour comparer les nombres ci-dessous.

### Comparaison de Nombres (B) Solutions

Utilisez les symboles  $\langle , \rangle$ , et = pour comparer les nombres ci-dessous.

# Comparaison de Nombres (C)

Utilisez les symboles  $\langle , \rangle$ , et = pour comparer les nombres ci-dessous.

# Comparaison de Nombres (C) Solutions

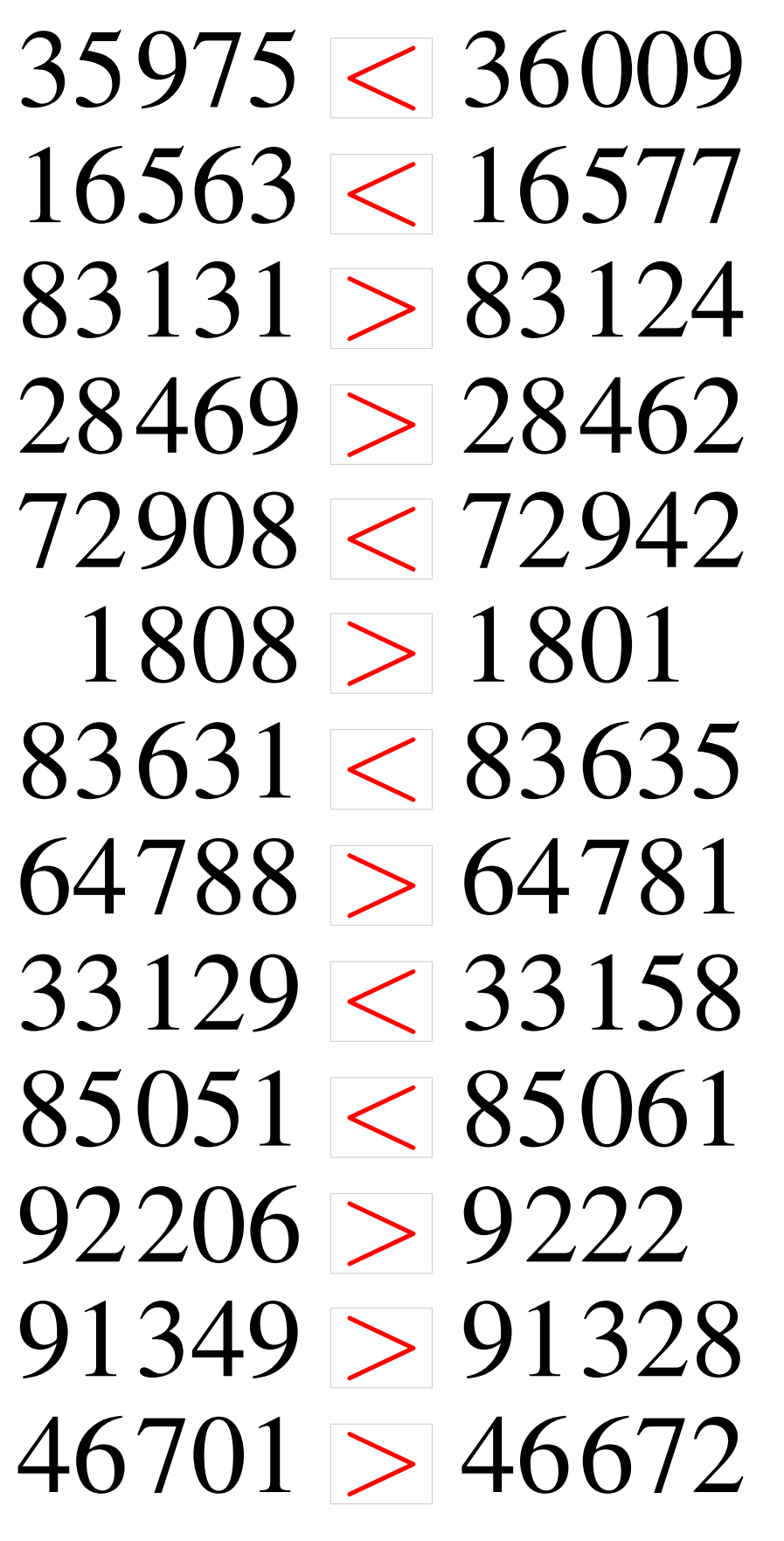

#### Comparaison de Nombres (D)

Utilisez les symboles  $\langle , \rangle$ , et = pour comparer les nombres ci-dessous.

### Comparaison de Nombres (D) Solutions

Utilisez les symboles  $\langle , \rangle$ , et = pour comparer les nombres ci-dessous.

### Comparaison de Nombres (E)

Utilisez les symboles  $\langle , \rangle$ , et = pour comparer les nombres ci-dessous.

# Comparaison de Nombres (E) Solutions

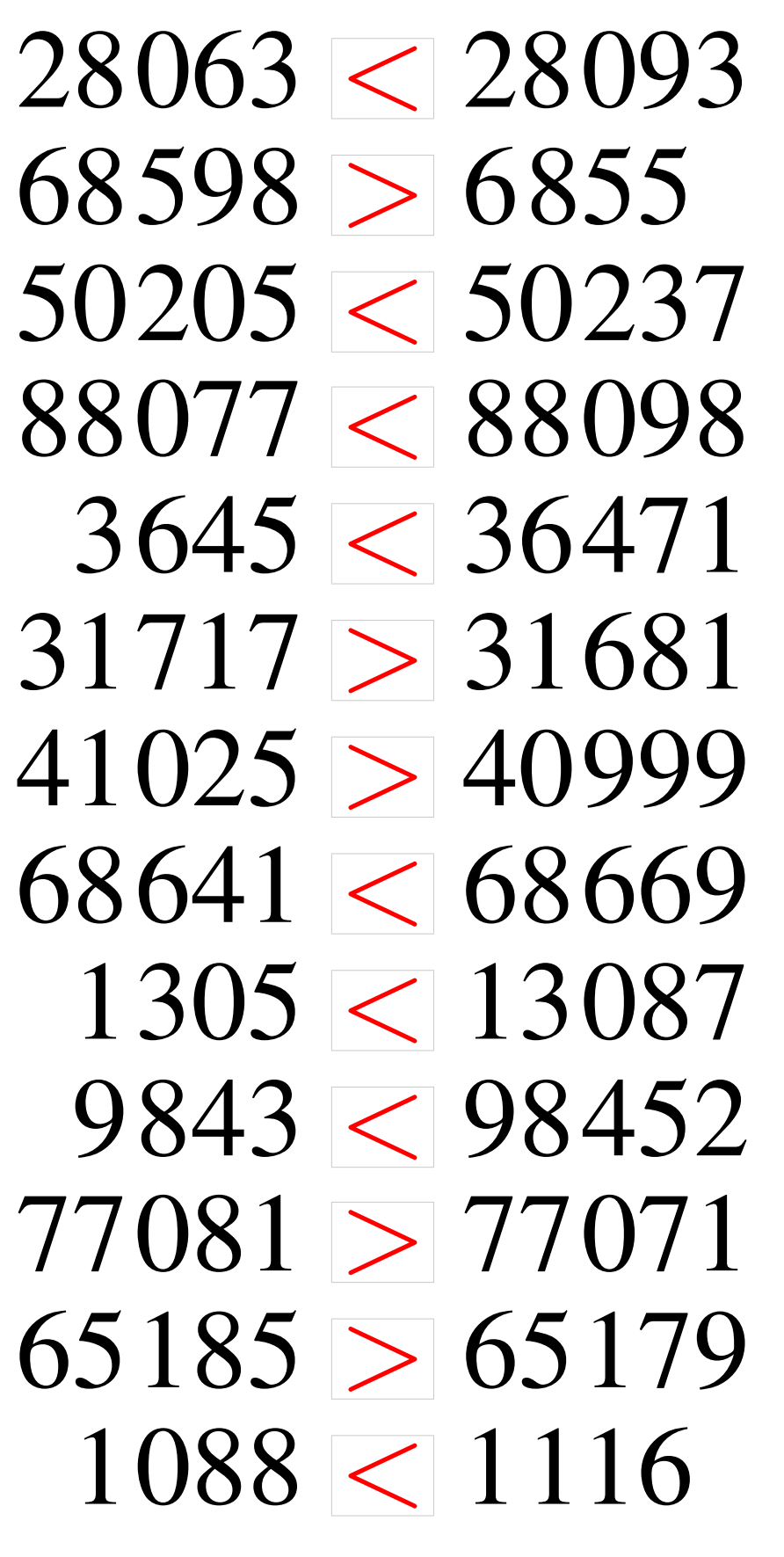

### Comparaison de Nombres (F)

Utilisez les symboles  $\langle \rangle$ , et = pour comparer les nombres ci-dessous.

# Comparaison de Nombres (F) Solutions

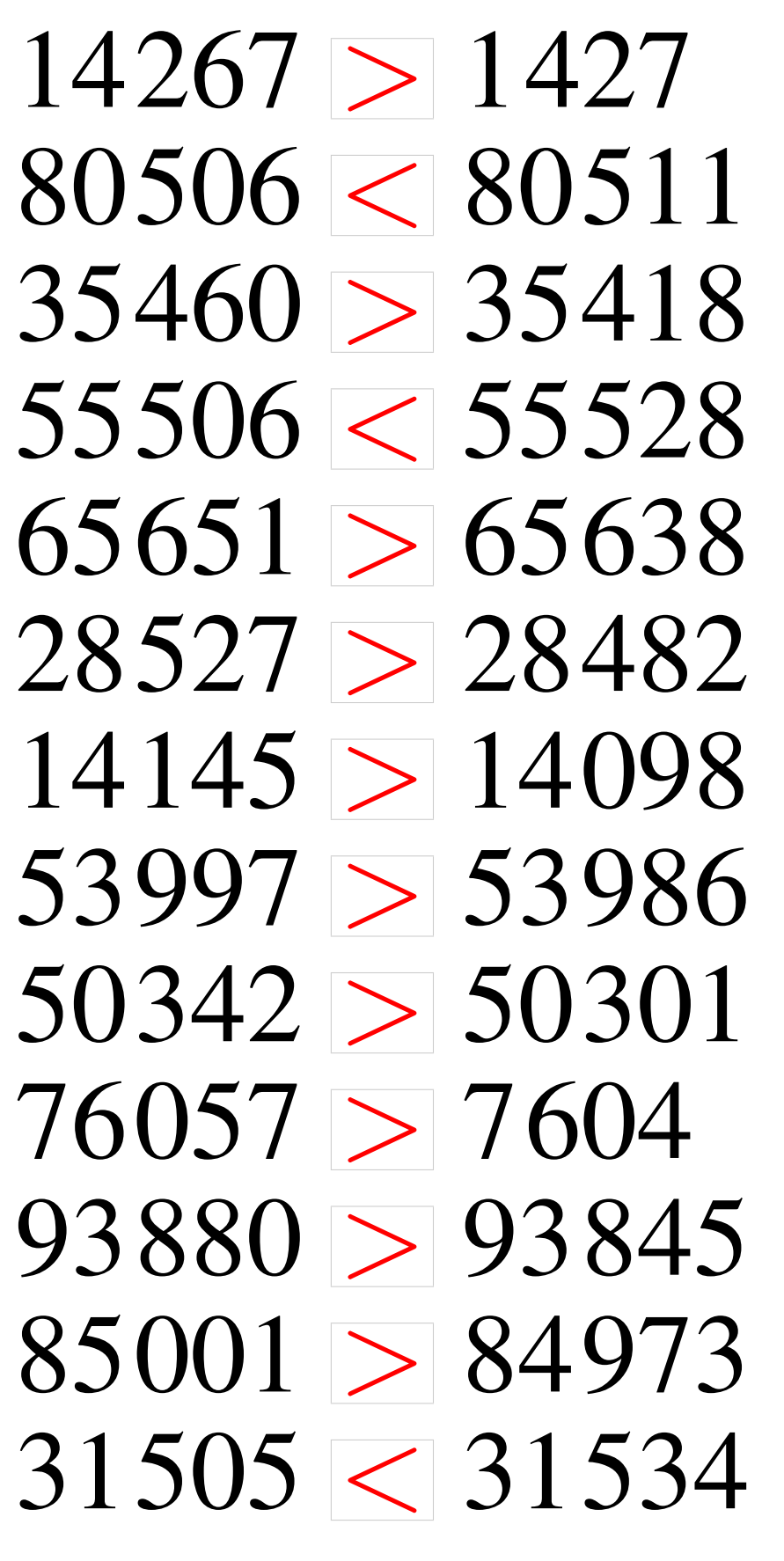

# Comparaison de Nombres (G)

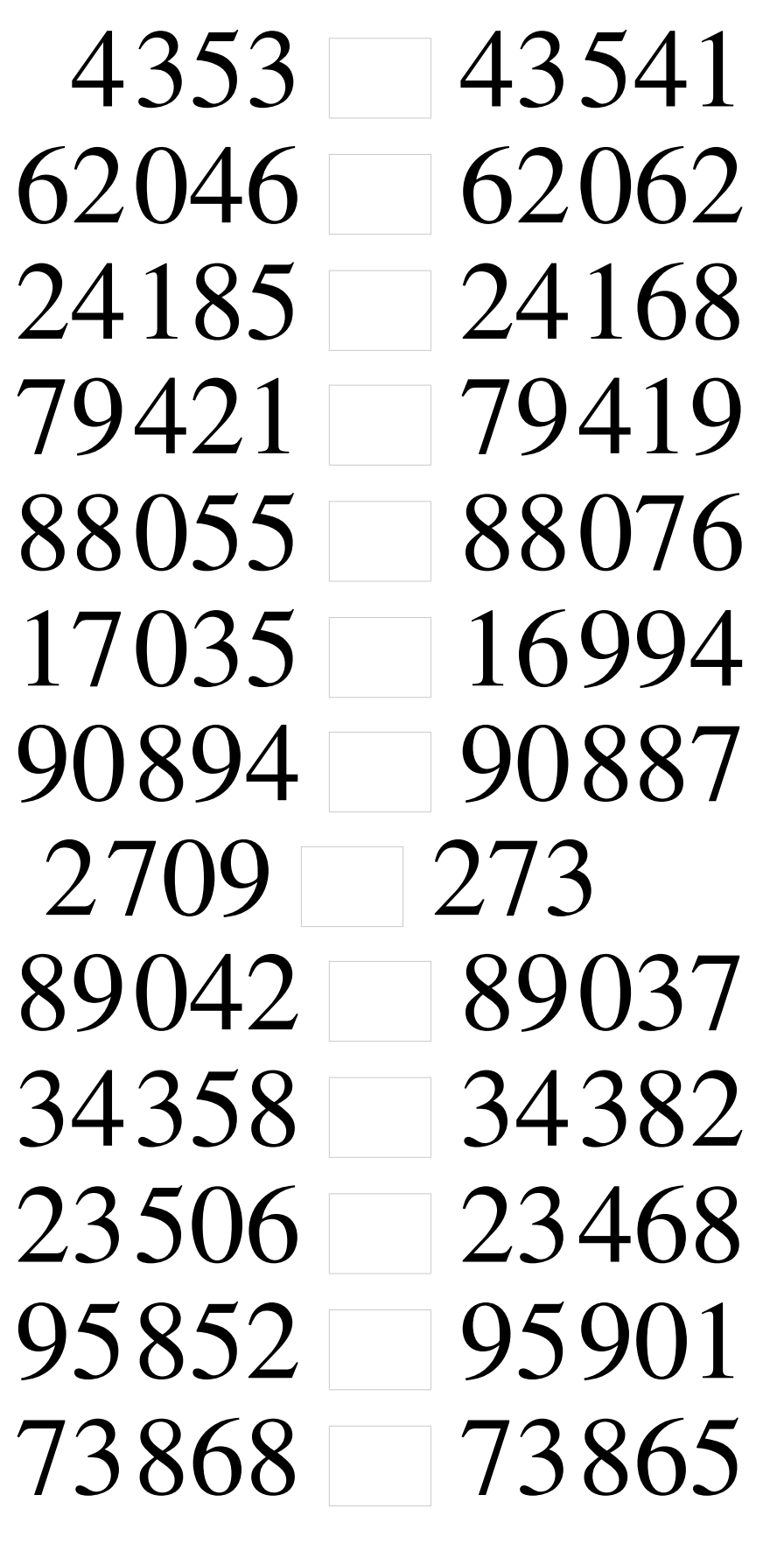

# Comparaison de Nombres (G) Solutions

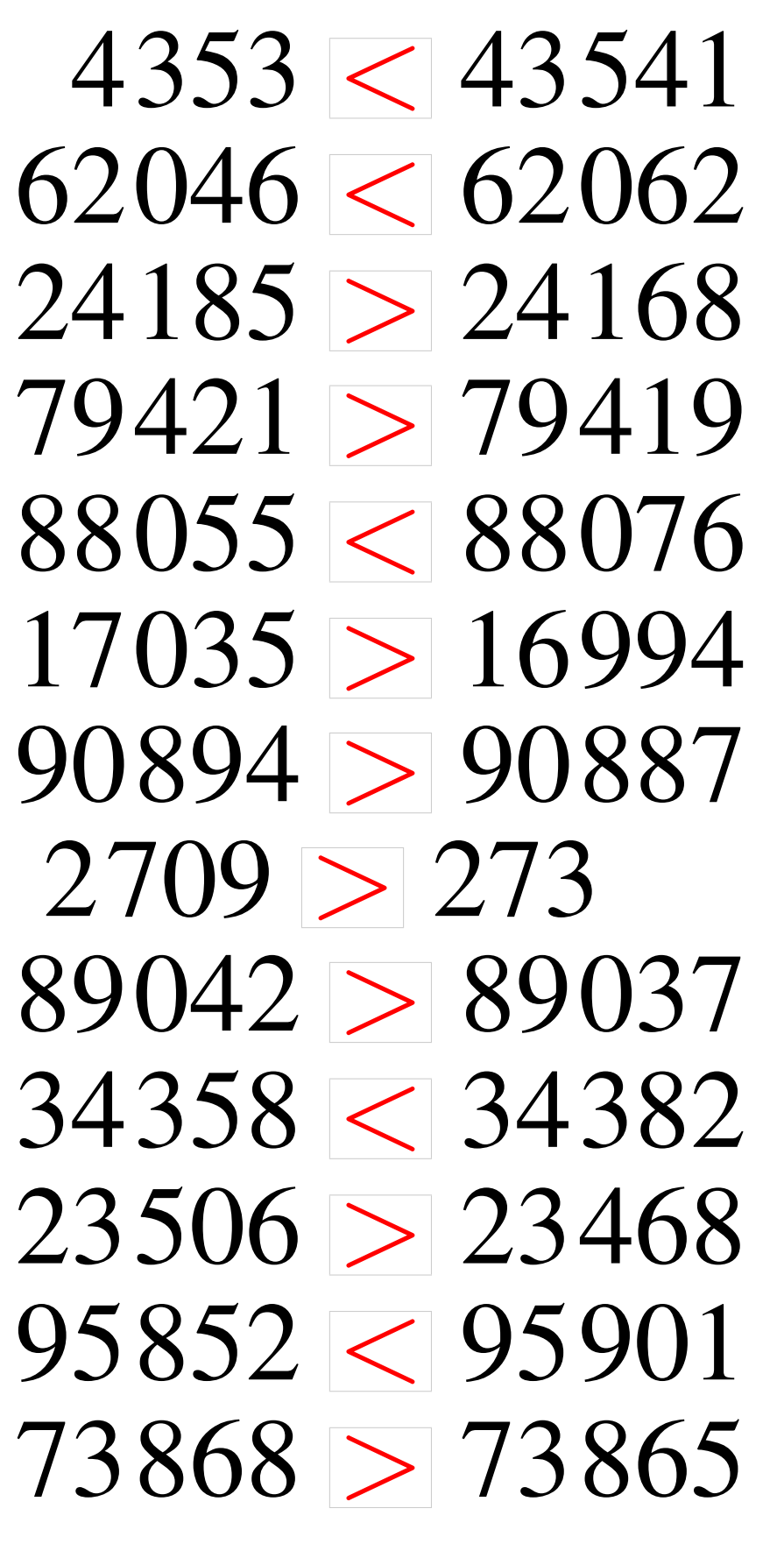

### Comparaison de Nombres (H)

Utilisez les symboles  $\langle , \rangle$ , et = pour comparer les nombres ci-dessous.

## Comparaison de Nombres (H) Solutions

Utilisez les symboles  $\langle , \rangle$ , et = pour comparer les nombres ci-dessous.

### Comparaison de Nombres (I)

Utilisez les symboles  $\langle , \rangle$ , et = pour comparer les nombres ci-dessous.

# Comparaison de Nombres (I) Solutions

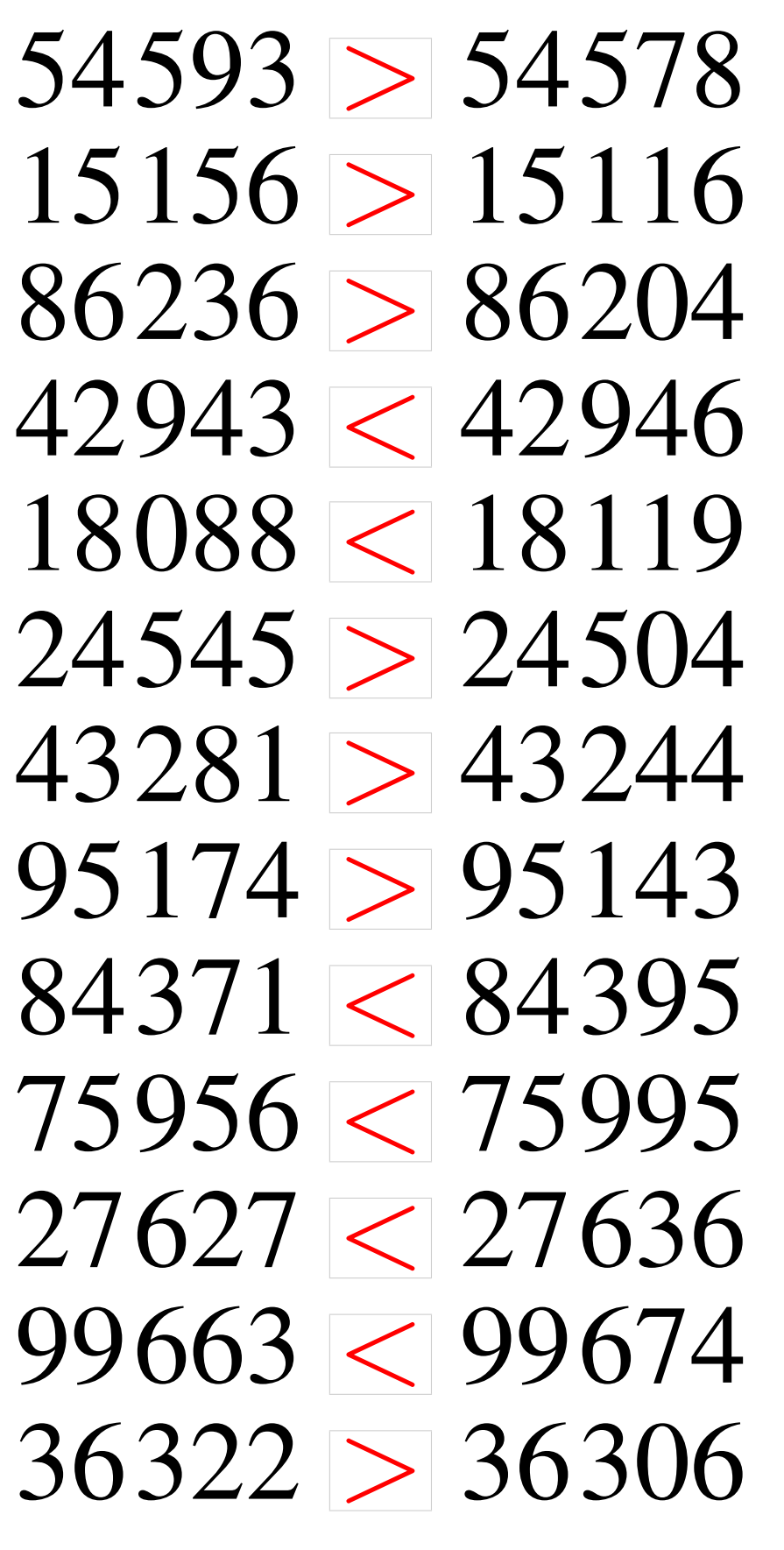

## Comparaison de Nombres (J)

Utilisez les symboles  $\langle , \rangle$ , et = pour comparer les nombres ci-dessous.

# Comparaison de Nombres (J) Solutions

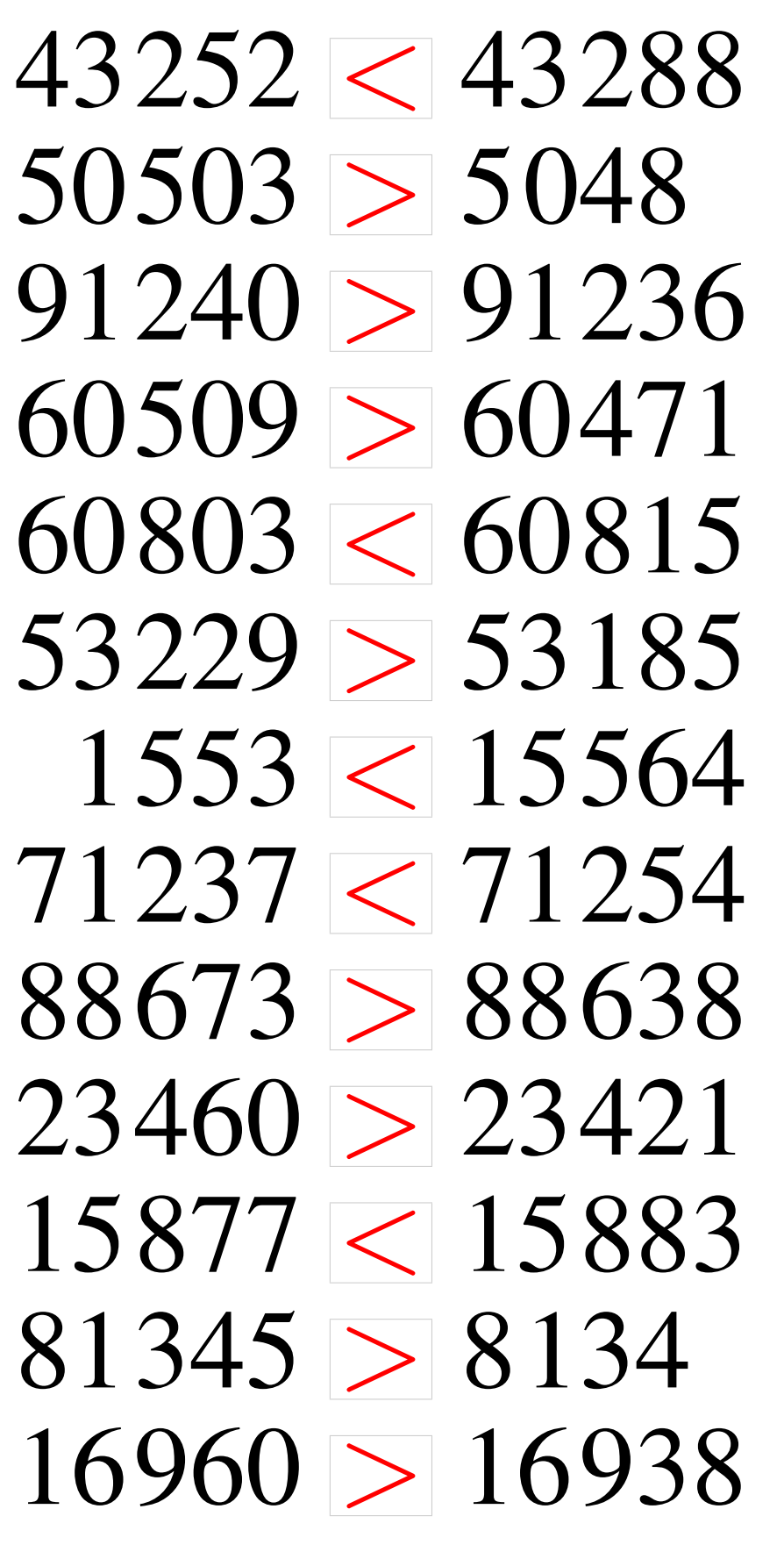